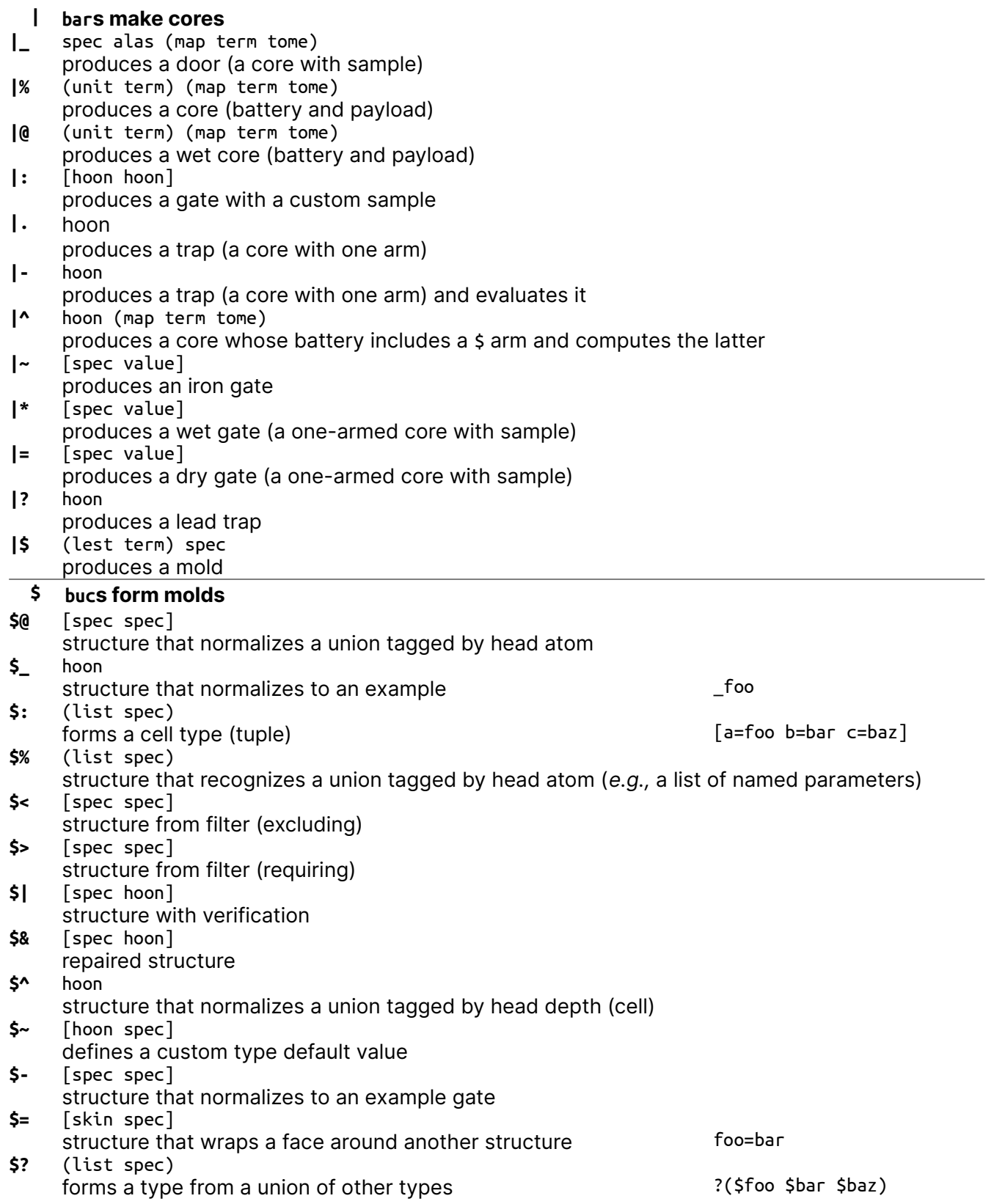

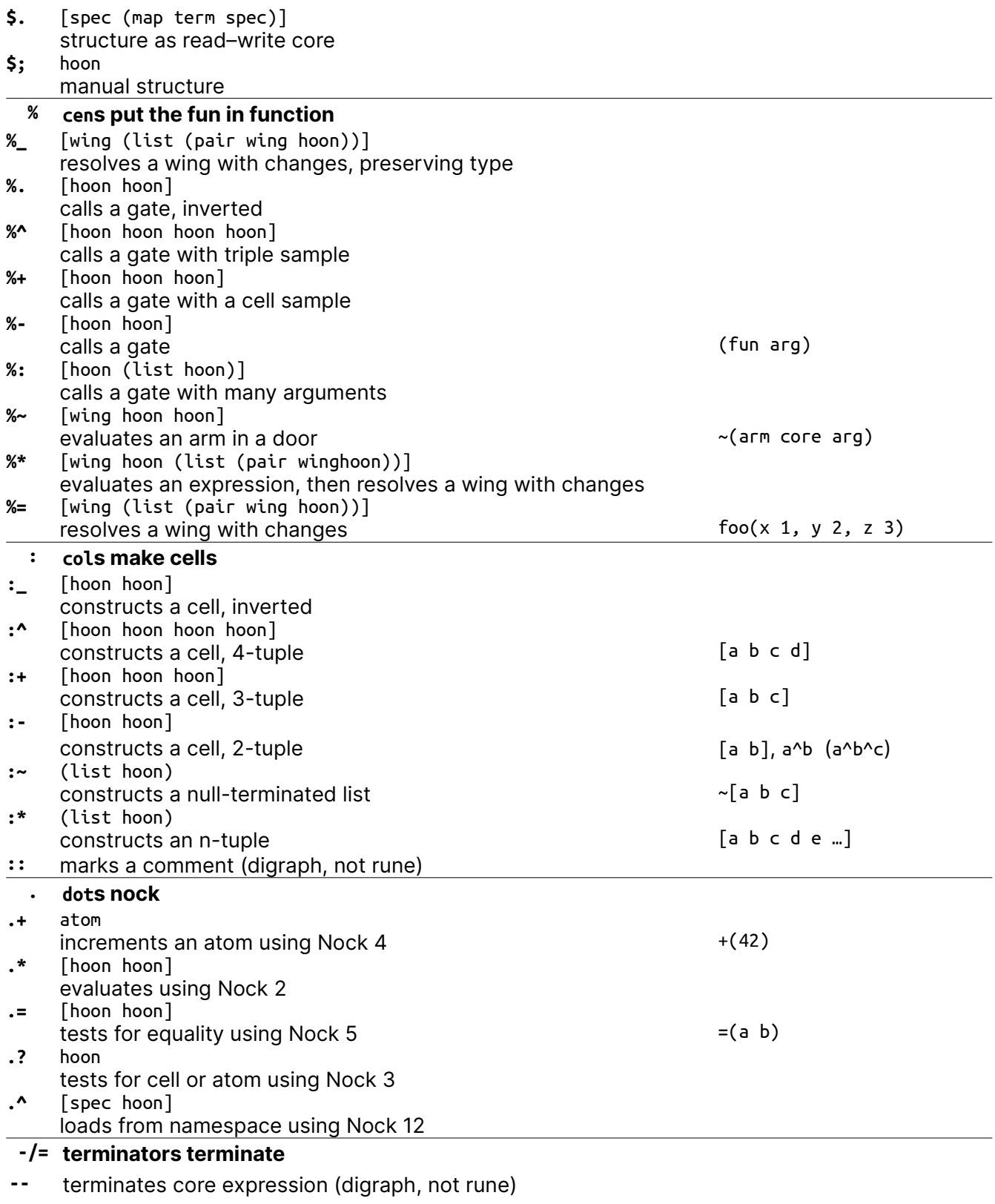

**==** terminates running series of Hoon expressions (digraph, not rune)

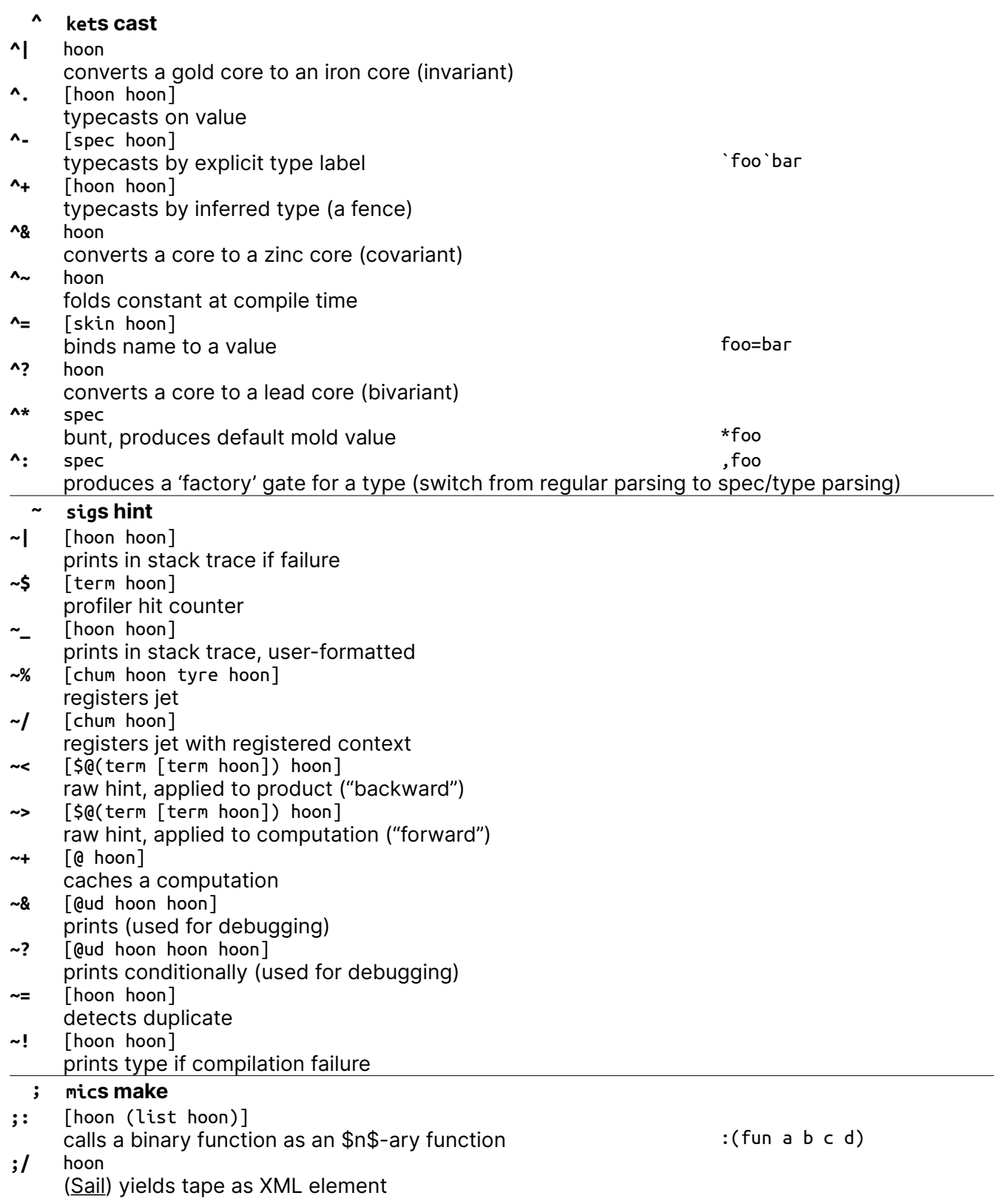

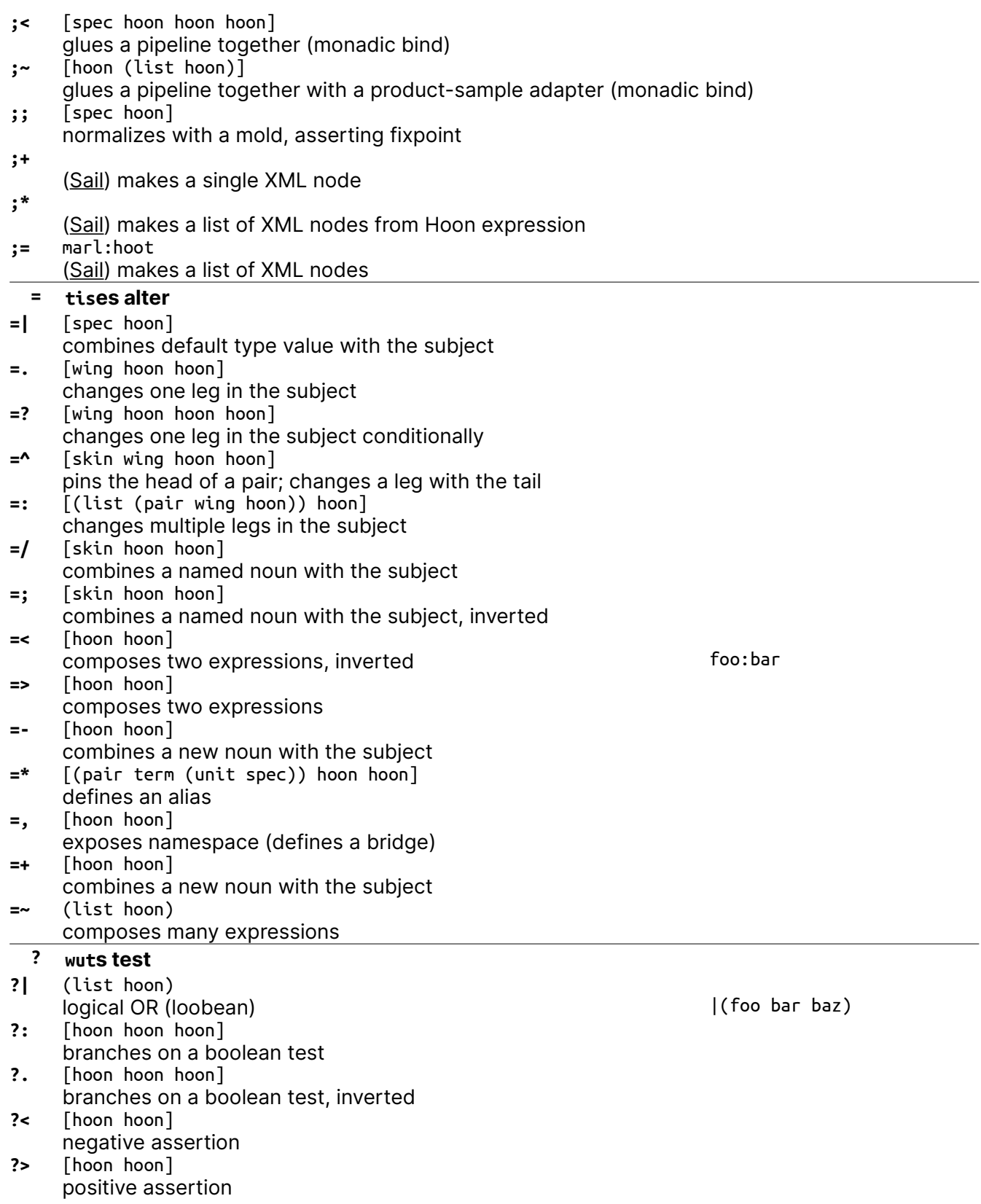

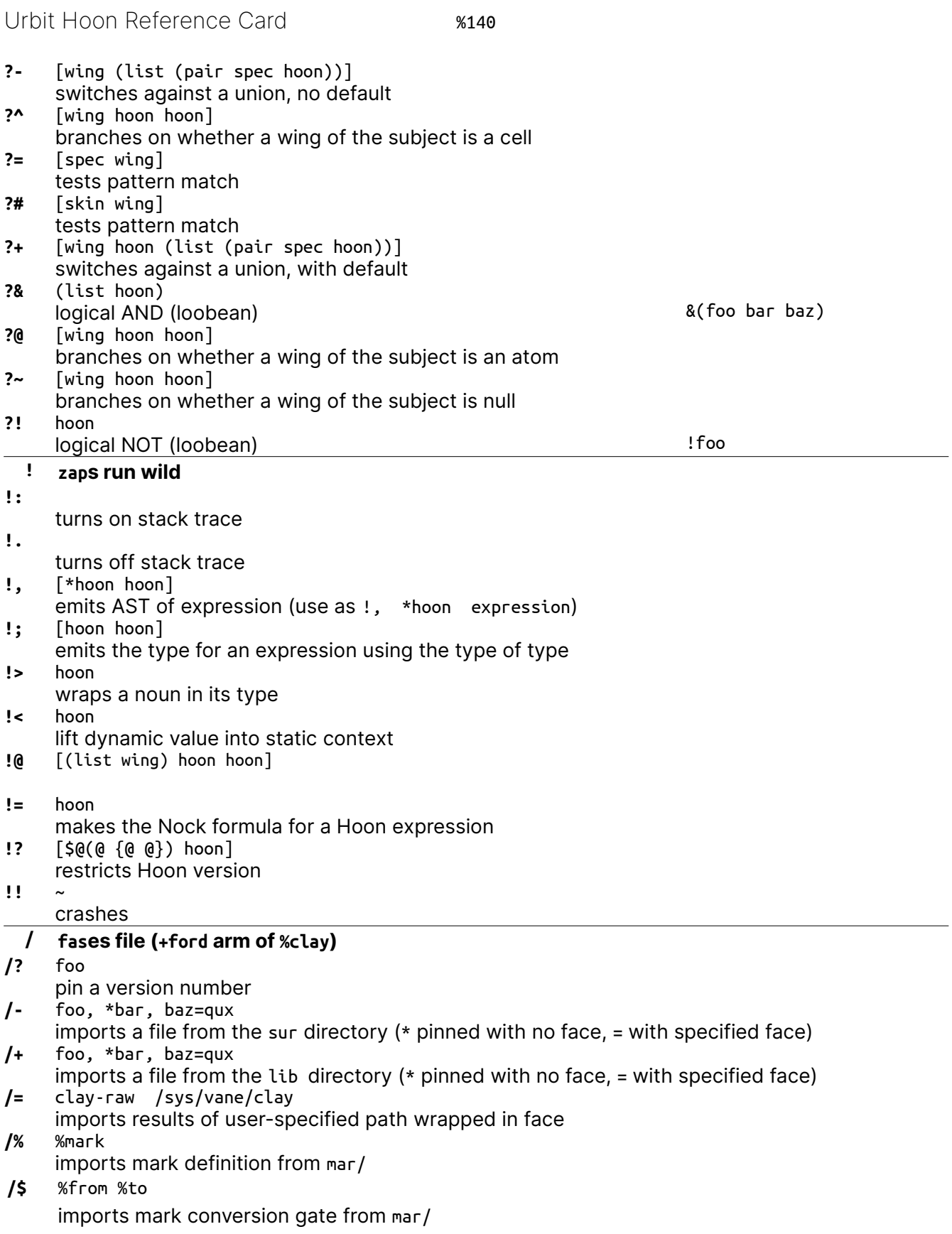

## Urbit Hoon Reference Card **68140**

**/\*** myfile %hoon /gen/myfile/hoon imports the contents of a file in the desk converted to a mark (build-time static data) **/~** face type /path imports contents of a directory under face=(map @ta type) **+ luses arm cores +|** labels a chapter (produces no arm) **+\$** [term spec] produces a structure arm (type definition) **++** [term hoon] produces a (normal) arm **+\*** [term term spec] produces a type constructor arm **syntax** +1:[%a [%b %c]] [%a [%b %c]] .:[%a [%b %c]] [%a [%b %c]] +2:[%a [%b %c]] %a -:[%a [%b %c]] %a +3:[%a [%b %c]] [%b %c] +:[%a [%b %c]] [%b %c] +4:[%a [%b %c]] *%ride failed* -<:[%a [%b %c]] *%ride failed*  $+6:[%a [%b %c]]%$   $+6:[%a [%b %c]]%$   $+6:[%a [%b %c]]%$ +7:[%a [%b %c]] %c  $\bigodot_{A}$   $\bigodot_{S}$   $\bigodot_{S}$   $\bigodot$  +>:[%a [%b %c]] %c &n *n*th element **lark syntax equivalents** |n tail after *n*th element  $+1$   $+5$  -><br> $+6$  +<  $+6$   $+<$  $\leq$  [1 2 3] renders list as a tape  $\geq$   $+3$  +  $\geq$   $+7$  + $\geq$  $>[1 2 3]$  renders list as a tank  $+4$  -c  $+8$  -c-. current subject  $\overline{C}$  and  $\overline{C}$  and  $\overline{C}$  are face in outer core ( $\overline{C}$ + +:. ..arm core in which ++arm is defined - -:.  $\blacksquare$  $+> +>$ :. a.b.c limb search path  $\cdot$ :!> type spear, use as  $\cdot$ :!>(.3.14)  $\sim$  0 (nil) eny entropy  $\sim$  0 (nil) %.y & yes/true/0 now current time ~[a b c] [a b c ~] %.n  $|$  no/false/1 our ship  $[$ a b c]~  $[$ a b c] ~ $]$ <br>  $\frac{1}{2}$  a constant  $%a$  constant \$ empty term (@tas) **elementary molds** 'urbit'cord, atom @t \* noun "urbit"tape or list of characters @ atom (atom) =wire shadow type name (in defn) ^ cell /path path name ? loobean % current path ~ null

Urbit Hoon Reference Card **8140** 

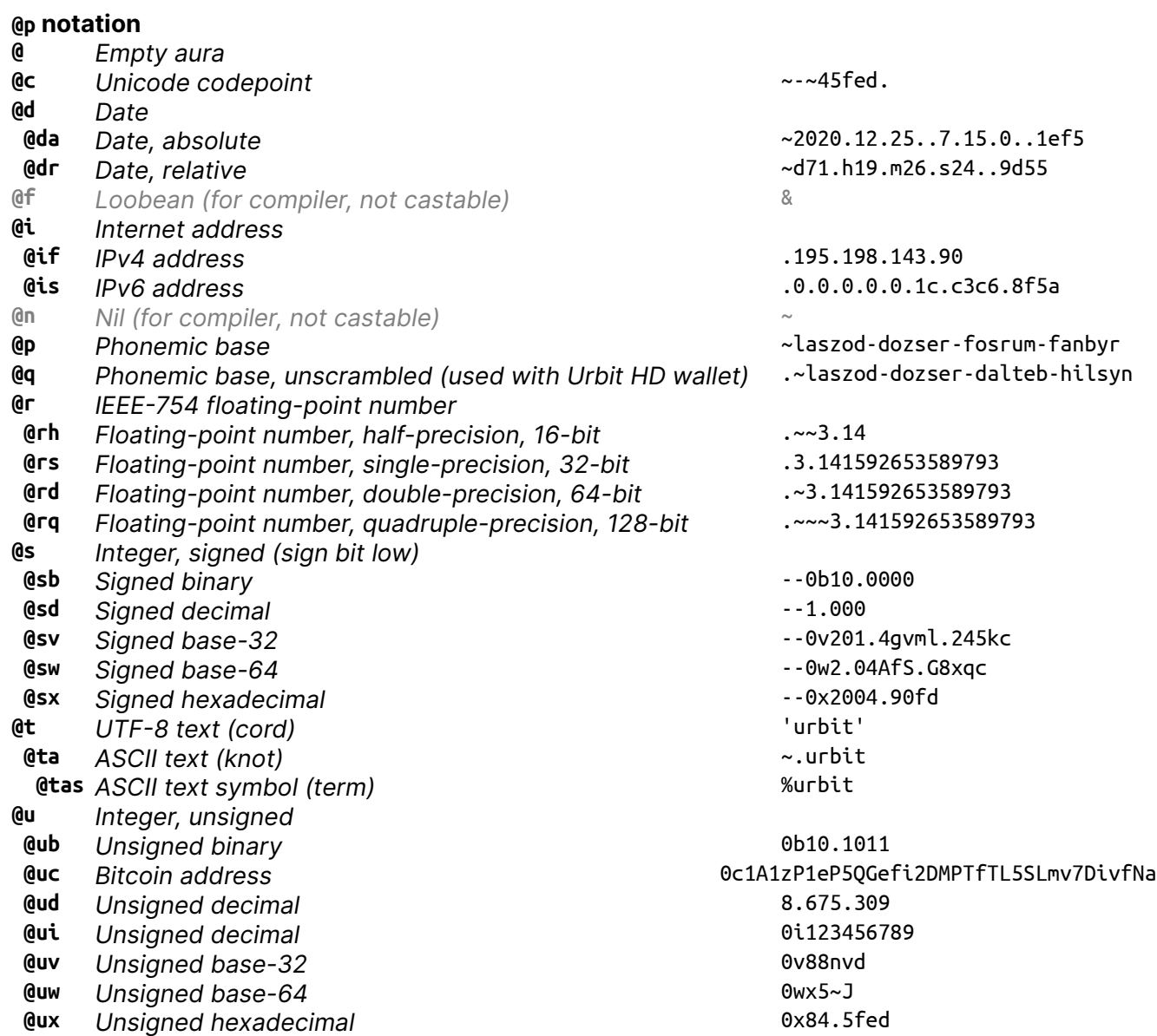

Capital letters at the end of auras indicate the bitwidth in binary powers of two, starting from A.

- @ubD signed single-byte (8-bit) decimal
- @tD 8-bit ASCII text
- @rhE half-precision (16-bit) floating-point number
- @uxG unsigned 64-bit hexadecimal
- @uvJ unsigned 512-bit integer (frequently used for entropy eny)

Auras are non-coercive, but conversions may have to go via the empty aura: ^-(@ud ^-(@ 'foo')).

## **Nock 4K**

A noun is an atom or a cell. An atom is a natural number. A cell is an ordered pair of nouns.

Reduce by the first matching pattern; variables match any noun.

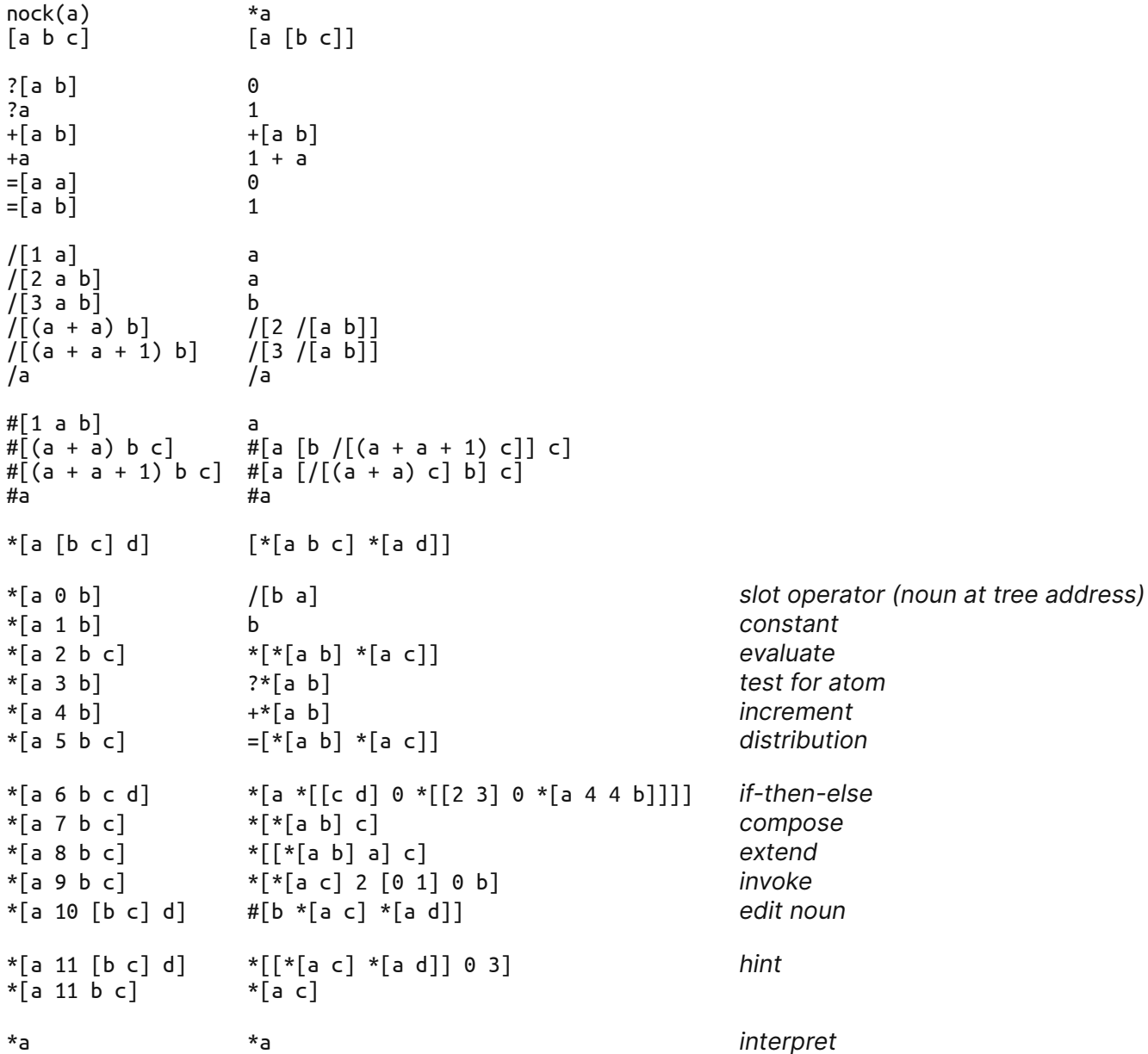